Subject: comandare via usb motore stampante... Posted by [rataplanbumbum](http://newsgrouponline.com/index.php?t=usrinfo&id=2910) on Sun, 29 May 2011 10:26:12 GMT [View Forum Message](http://newsgrouponline.com/index.php?t=rview&th=7857&goto=39067#msg_39067) <> [Reply to Message](http://newsgrouponline.com/index.php?t=post&reply_to=39067)

ciao a tutti. vorrei realizzare un binario motorizzato comandabile via usb.

Pensavo di prendere il motore di una vecchia stampante usb... esistono dei tutorial per capire come comandarlo via pc?

grazie a tutti!

Subject: Re: comandare via usb motore stampante... Posted by [Luca Pascali](http://newsgrouponline.com/index.php?t=usrinfo&id=2901) on Sun, 29 May 2011 10:45:35 GMT [View Forum Message](http://newsgrouponline.com/index.php?t=rview&th=7857&goto=39068#msg_39068) <> [Reply to Message](http://newsgrouponline.com/index.php?t=post&reply_to=39068)

On Sun, 29 May 2011 12:26:12 +0200, rataplanbumbum wrote:

> ciao a tutti. vorrei realizzare un binario motorizzato comandabile via  $>$  usb.

>

> Pensavo di prendere il motore di una vecchia stampante usb... esistono

- > dei tutorial per capire come comandarlo via pc?
- >

> grazie a tutti!

Non credo sia possibile comandare direttamente il binario senza fare modifiche al sw o all'elettronica della stampante.

Certo si possono fare diverse cose interessanti riciclando la meccanica e sostituendo l'elettronica.

Ad esempio con Arduino (occorrono per $\tilde{A}^2$  capacit $\tilde{A}$  di scrivere sw e di produrre un minimo di elettronica) puoi interfacciarti al pc via usb (viene visto come seriale via USB) e colloquiare con un programma scritto ad-hoc che gira sull'Arduino e con questo comandare motori, led, display, leggere pulsanti, ecc.

Per l'hobbistica puÂ<sup>2</sup> andare bene.

http://arduino.cc

Sul sito (o su internet) trovi anche diversi esempi Luca

Subject: Re: comandare via usb motore stampante... Posted by [rataplanbumbum](http://newsgrouponline.com/index.php?t=usrinfo&id=2910) on Sun, 29 May 2011 10:59:55 GMT

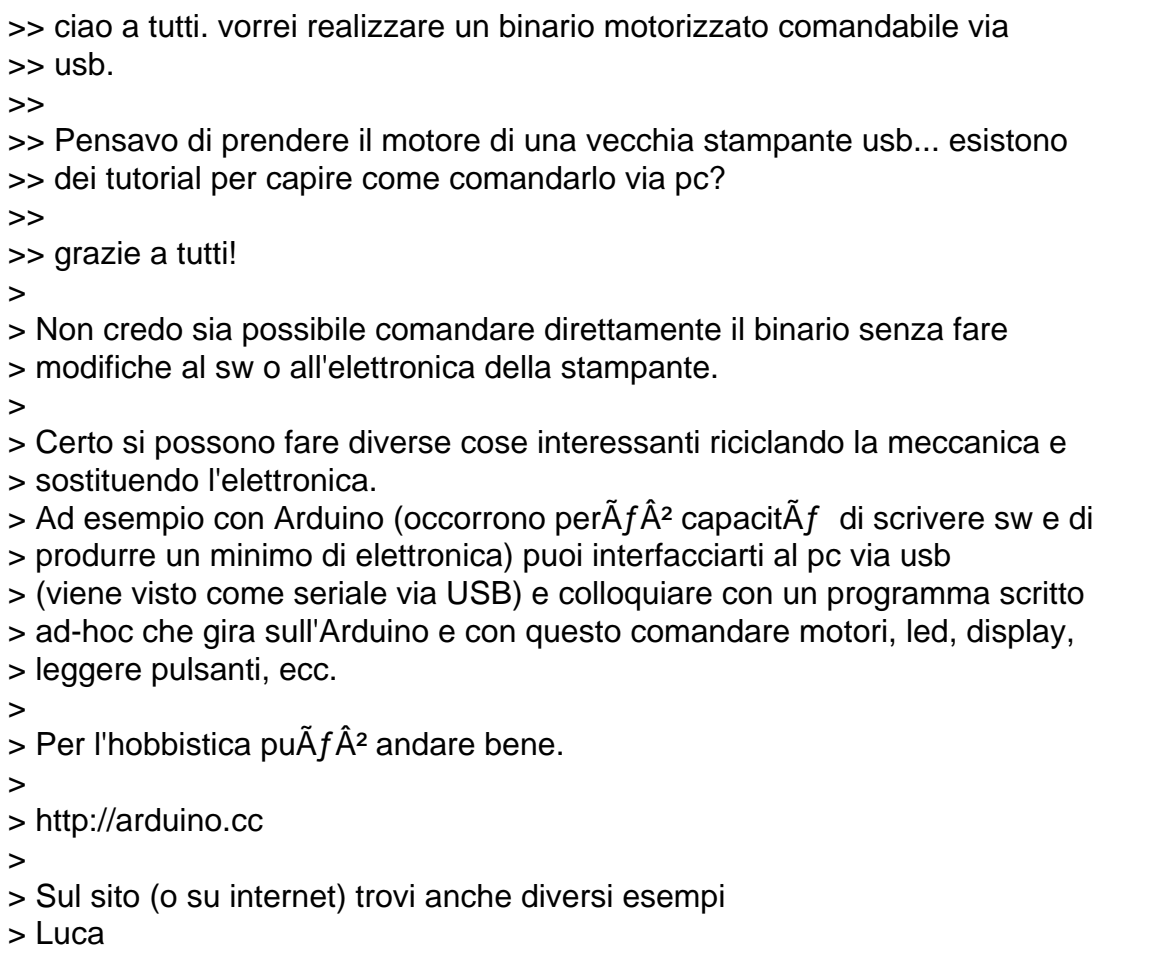

Subject: Re: comandare via usb motore stampante... Posted by [Lorenzo Mainardi](http://newsgrouponline.com/index.php?t=usrinfo&id=2644) on Sun, 29 May 2011 11:24:49 GMT [View Forum Message](http://newsgrouponline.com/index.php?t=rview&th=7857&goto=39070#msg_39070) <> [Reply to Message](http://newsgrouponline.com/index.php?t=post&reply_to=39070)

Nel mezzo del cammin di nostra vita mi ritrovai con Luca Pascali che diceva:

 $>$  Per l'hobbistica pu $\tilde{A}^2$  andare bene.

>

> http://arduino.cc

Concordo, ci puoi fare di tutto ed Â" pieno di tutorial in giro. Il linguaggio per lo sviluppo molto semplice (non hai puntatori e cose simili) e i prezzi per un Arduino sono molto bassi, lo trovi su Ebay a meno di 50â,¬

--

Page 3 of 3 ---- Generated from [My forum, my way! Il forum dei newsgroup](http://newsgrouponline.com/index.php) by FUDforum 3.0.2